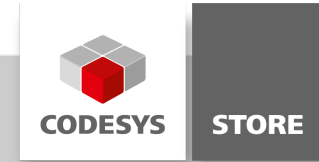

# Shared Memory

The shared memory can be used to exchange data within a target system when no direct communication is possible, e.g. the data exchange with an external visualization. How to create this shared memory and how to read and write to it is shown in this example.

## Product description

Two applications are used for demonstration. Both must run on one target device. The first one creates a shared memory and writes some values into it and the second one reads from it.

Whenever direct communication within a target system is not possible, shared memory can be used to exchange data.

Write\_App: This application creates a shared memory object and writes some strings into the memory.

Read App: This application tries to open the shared memory and read the data in two different ways. On the one hand a data string of a given size is read. On the other hand, the pointer to the first element is fetched and incremented until the "End of Text" sign is reached. Afterwards the Memory is deleted.

Both applications have to be downloaded to the target device, by "Multiple Download" or a separate download from each application.

To open a second CoDeSys Control, open the Windows "Start menu". Go to "3S CodeSys Control Win V3" and open the "3S CodeSys Control Win V3". This is now running next to "CoDeSys Control Win Sys Tray".

### General information

#### Manufacturer:

3S-Smart Software Solutions GmbH Memminger Strasse 151 87439 Kempten Germany

#### Support:

#### <https://support.codesys.com>

Item: Shared Memory Item number: 000019 Sales:

CODESYS Store <https://store.codesys.com>

#### Included in delivery:

- CODESYS software and / or license key with billing information
- For training courses and events: Booking confirmation

## System requirements and restrictions

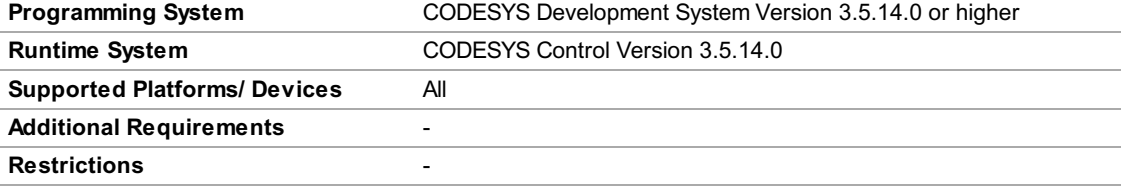

Note: Not all CODESYS features are available in all territories. For more information on geographic restrictions, please contact sales@codesys.com.

Note: Technical specifications are subject to change. Errors and omissions excepted. The content of the current online version of this document applies.